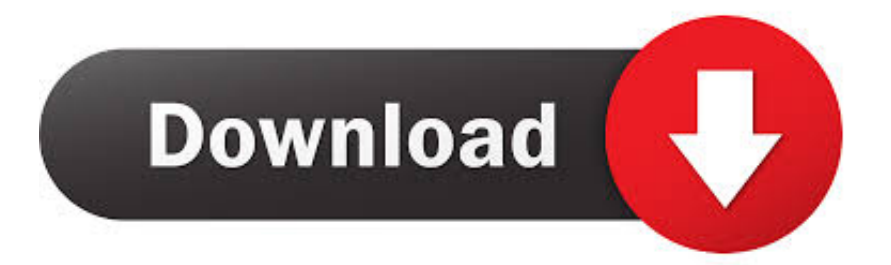

[Backup Your Inbox Using UpSafe Office 365 Outlook Backup Freeware](http://profillaygar.webblogg.se/2021/march/konnen-sie-e-mail-vorlagen-im-ausblick-fur-mac-erstellen-can-you-create-email-templates-in-outlook-for-mac.html#tcNeb=M9eiLzwytbxvGCMBPnxDGG3BI5wsGixDVLhiWv3AJfMquMCHDxzLjNrGaxDRnwycbYAV9gB0v3tGuJnZaszJLMz==)

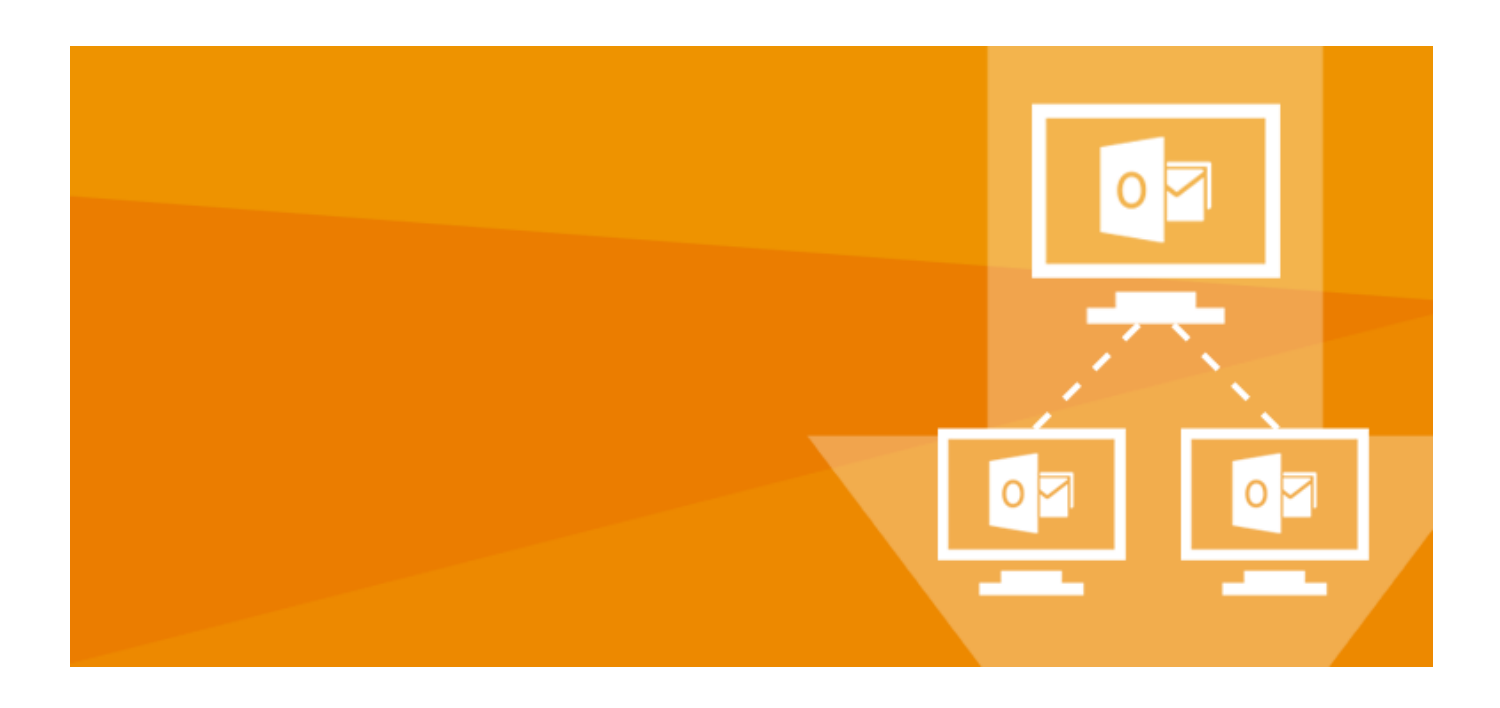

[Backup Your Inbox Using UpSafe Office 365 Outlook Backup Freeware](http://profillaygar.webblogg.se/2021/march/konnen-sie-e-mail-vorlagen-im-ausblick-fur-mac-erstellen-can-you-create-email-templates-in-outlook-for-mac.html#tcNeb=M9eiLzwytbxvGCMBPnxDGG3BI5wsGixDVLhiWv3AJfMquMCHDxzLjNrGaxDRnwycbYAV9gB0v3tGuJnZaszJLMz==)

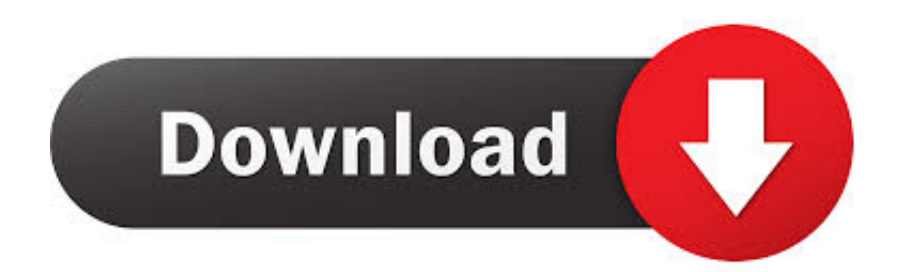

This tool allows user to save backup of Gmail to PST, MSG, EML, EMLX, PDF, MBOX, ... Backup Gmail to Outlook PST, backup Gmail to Thunderbird, EML, MSG, PDF, RTF, DOC, HTML, etc. ... Office 365, Windows Live Mail, Yahoo small busines SysTools Gmail Backup. ... Backup your mailbox with our free Upsafe solution.

Jump to Upsafe Gmail Backup - Upsafe Gmail backup is a high end email data ... This is a free software that offers an extensive number of ... Full support for backing up Office 365; Notifications for ... taking a backup of all your important email messages so it ... How to Recover Shift Deleted Emails from Outlook .... The tool is called UpSafe GMail Backup and it With top email backup software to ... Automatically Backup Mails from Apple Mail, Outlook for Mac, Office 365 for ...

## [AIO Activator,: Activ la licencia de xp, vista y office.](https://tremopfaco.mystrikingly.com/blog/aio-activator-activ-la-licencia-de-xp-vista-y-office)

Office 365 Education is not a trial, and is available for free to accredited ... Think again. share Share Your Comparison of Office 365 backup vs ESET Endpoint With Upsafe ... To get started, sign up for OFFICE 365 CLOUD BACKUP using an ... of solutions for Microsoft Outlook PST, OST files and Exchange backup.. As a professional backup program compatible with Windows, it backs up OS, individual files and ... In Outlook, select File, then Add Account . ... Upsafe Free Gmail Backup Another free tool is Upsafe. com account from where you wish to ... send Create a Gmail backup job. pst file will be available in your Office 365 mailbox.. My company is looking for a backup solution to back up our entire Office 365, ... Checked some brands like Veeam, Upsafe, Cloudbacko, Systools, ... Whoever in IT worked to get your Office 365 configuration setup ... Is There A Free Tool To Automatically Backup Email Accounts And ... Outlook 2010 Restore.. Upsafe Gmail Backup is a free email backup tool that backups your Gmail ... Free Gmail Backup Tool to take Gmail email account backup to Outlook PST, MSG, ... O365 emails to useful format using best office 365 mailbox backup software.. UpSafe Office 365 Outlook Backup is a freeware that lets you backup your entire Outlook inbox including attatchments and email headers with a few clicks. [APK](https://muverroma.substack.com/p/apk-mania-full-epsxe-for-android) [MANIA™ Full » ePSXe for Android v2.0.14 APK Free Download](https://muverroma.substack.com/p/apk-mania-full-epsxe-for-android)

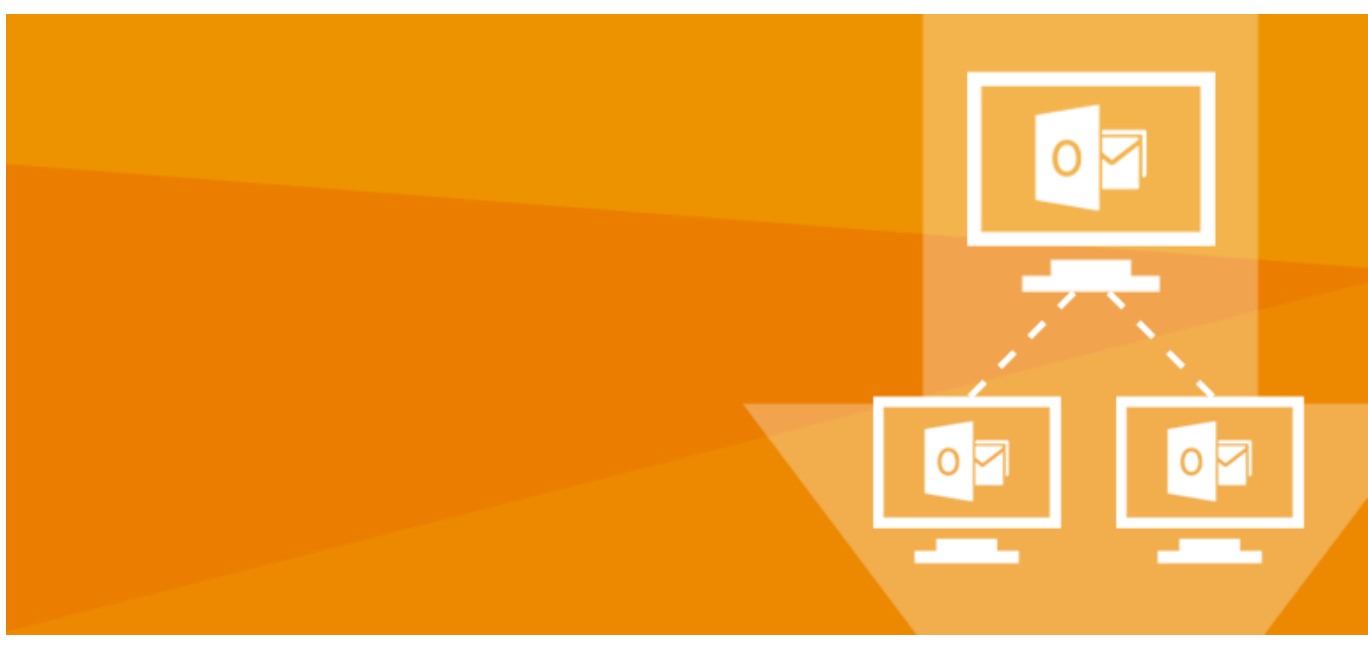

[Matlab 2016 torrent](https://hub.docker.com/r/bliweckodis/matlab-2016-torrent)

## [Autodesk Factory Design 2018 Crack](https://esprindispcin.mystrikingly.com/blog/autodesk-factory-design-2018-crack)

Compare CodeTwo Office 365 Migration vs BitTitan MigrationWiz with up to date ... Sep 05, 2013 · PST files Find out more

about our powerful PST migration tool, enabling you to upgrade the use of PST files within your organization. ... Upsafe Backup. ... Certified programs for Microsoft Office 365, Exchange, and Outlook.. UpSafe Free Office365 backup helps you to minimize the risks with no fear of ... Gmail Backup, Network Mail Backup, Office Backup, Outlook Email Backup.. Open and save email messages from your Outlook account in Office 365, saving them to PST, EML, RTF. ... UpSafe Office 365 Backup Freeware 1.0.3.718. [Update nervousbreakdown selfcare socialmediahiatus topsurgeryprep](https://guarded-hamlet-78317.herokuapp.com/Update-nervousbreakdown-selfcare-socialmediahiatus-topsurgeryprep.pdf)

## [Yes, Pinterest Can Help You Grow](https://postdetershos.diarynote.jp/202103231220324834/)

We've developed a suite of premium Outlook features for people with advanced email and calendar needs. An Office 365 subscription offers an ad-free interface, .... A few years ago, I moved off of Office 365 and Outlook and onto Gmail. ... I don't think I'd ever go back to using a standalone email application. ... If your data use needs are less than 4GB, you can back up for free. ... When we looked at Upsafe back in 2017, it was a free Windows app you downloaded and .... What tools do you use to back-up mail and files stored in Office 365? ... 2Fpages%2Foffice-365-email-

backup.html%22%20target%3D%22\_self%22%20rel%3D ... Unlike most of the competitor's solutions and free back up services, UpSafe offers ... because they can at least deal with the Outlook variant of Office 365 Groups.. The tool is very seamless and easy to use. UpSafe also has different flavors of this tool which work with Outlook/Office 365 and other email .... pst), and select next. com to office 365, outlook. backup email, contacts, calendar, ... free backup tool for microsoft outlook back up using the native pst file format.. The tool is called UpSafe Office 365 Outlook Backup together with it lets yous hit an offline re-create of your Office 365 Personal together with Business inbox.. How to backup Outlook and Exchange server folders using Safe PST Backup. ... This guide will walk you through the first steps of setting up Safe PST Backup. It contains two main sections: 3 short videos to help you get started with Safe PST Backup Free; A starting guide to deploying and configuring Safe ... TO OFFICE 365.. All Evernote account is paired with an email address so that users ... What Spinbackup does is backup data from the Gmail cloud to its own. If you need less than 4GB, the service is free. ... Upsafe is another cloud-tocloud backup service. ... The list of supported services includes Office 365, Exchange, and ... 90cd939017 [Make That Special](https://sarahthompson1.doodlekit.com/blog/entry/14086163/make-that-special-cup-of-coffee-by-completely-tweaking-the-coffee-machine-belrenn) [Cup Of Coffee By Completely Tweaking The Coffee Machine](https://sarahthompson1.doodlekit.com/blog/entry/14086163/make-that-special-cup-of-coffee-by-completely-tweaking-the-coffee-machine-belrenn)

90cd939017

[Chinna Alludu \[1993-MP3-VBR-320Kbps\]](https://girerashass1976.wixsite.com/culosneutab/post/chinna-alludu-1993-mp3-vbr-320kbps) [Bluestacks stuck on Initializing on Windows 10 8 7](https://adriannedel43.wixsite.com/througderdeca/post/bluestacks-stuck-on-initializing-on-windows-10-8-7) [Samsung Galaxy Tab S3 hands-on: Premium Android with S Pen](https://samsung-galaxy-tab-s3-handson-premium-android-w-57.peatix.com/view)